## SAP ABAP table ESH\_S\_FED\_BULK\_RESPONSES {Bulk Search Responses}

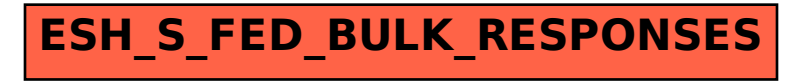